In J-PARC, a Machine Protection System (MPS) stops accelerator beam operation automatically when an interlock signal comes. Normal MPS accepts interlock signals by hard-wire, but a software-based MPS, called "Soft-MPS", uses only EPICS PVs without wiring. A PLC controller running Linux was introduced to watch at some EPICS PVs over Ethernet, and outputs Soft-MPS signals to the MPS unit after logical calculates. There are 2 reasons of using Soft-MPS. (1) To install interlock signals rapidly. This type of Soft-MPS will switch to hardwire later. (2) To use non-hardware parameters: for example, machine operation modes, beam bunch information, etc. From the first Soft-MPS setup in 2018 spring, 9 Soft-MPS signals are currently used. As more Soft-MPS signals are expected in the future, we need to discuss the policy.

Kenichi Sato<sup>A)</sup>, Takuro Kimura<sup>A)</sup>, Shuei Yamada<sup>A)</sup>, Norihiko Kamikubota<sup>A)</sup>, Noboru Yamamoto<sup>A)</sup>, Susumu Yoshida<sup>B)</sup> **A) J-PARC / KEK (Tokai Campus), Ibaraki-ken, B) Kanto Information Service (KIS), Accelerator Group, Ibaraki-ken**

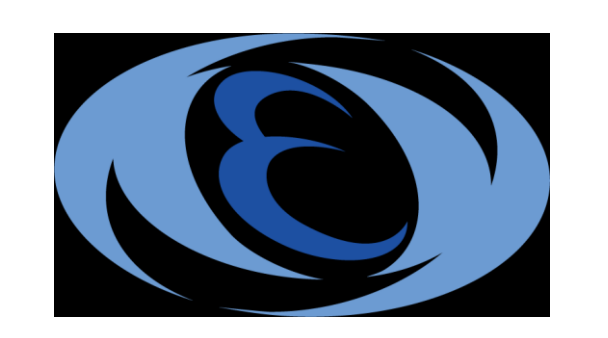

# *Abstract*

# **The Software-Based Machine Protection System Using EPICS in J-PARC MR**

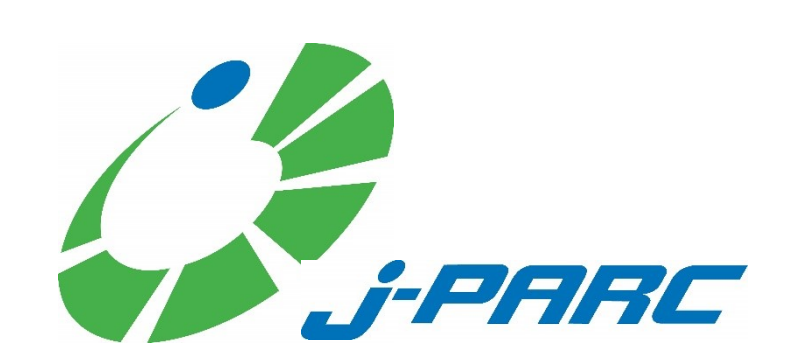

# *Soft-MPS signal-relation layout*

• **Aim of Soft-MPS in this case**

- 
- **Linear motion guides are used only for studies. After the study finishes, it should be removed.**
- **In operational mode, Soft-MPS would make an alarm when linear motion guides are still in the beam line.**

- **Care after introduction**
	- **Exclude when finished using, like the B15D voltage**
	- **Need to replace software with hard-wire as soon as possible.**
- **Basic policy of introduction is important**
	- **Do not concentrate responsibility**
	- **It should not to add easily**
- **Soft-MPS will increase in the future**
	- **LCR temperature, new device, etc.**
	- **I think, not very welcome**

#### *the next deployment*

**As a temporary measure, a Soft-MPS setup was implemented using limit switch PVs from linear motion guides**

### • **Purposes of Soft-MPS**

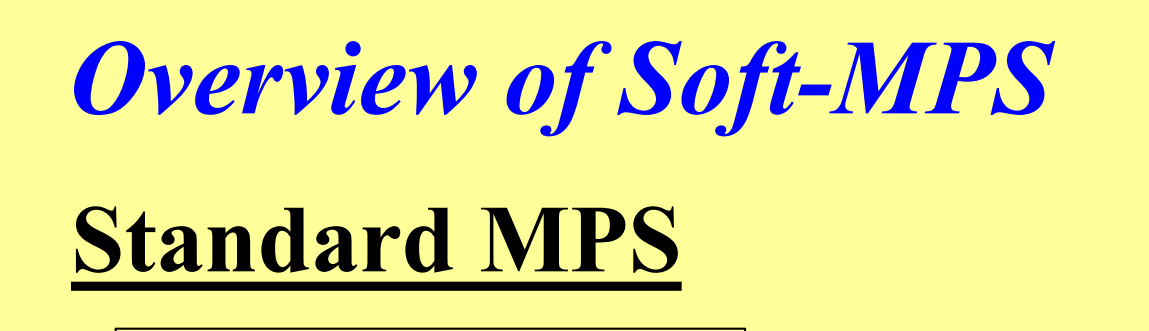

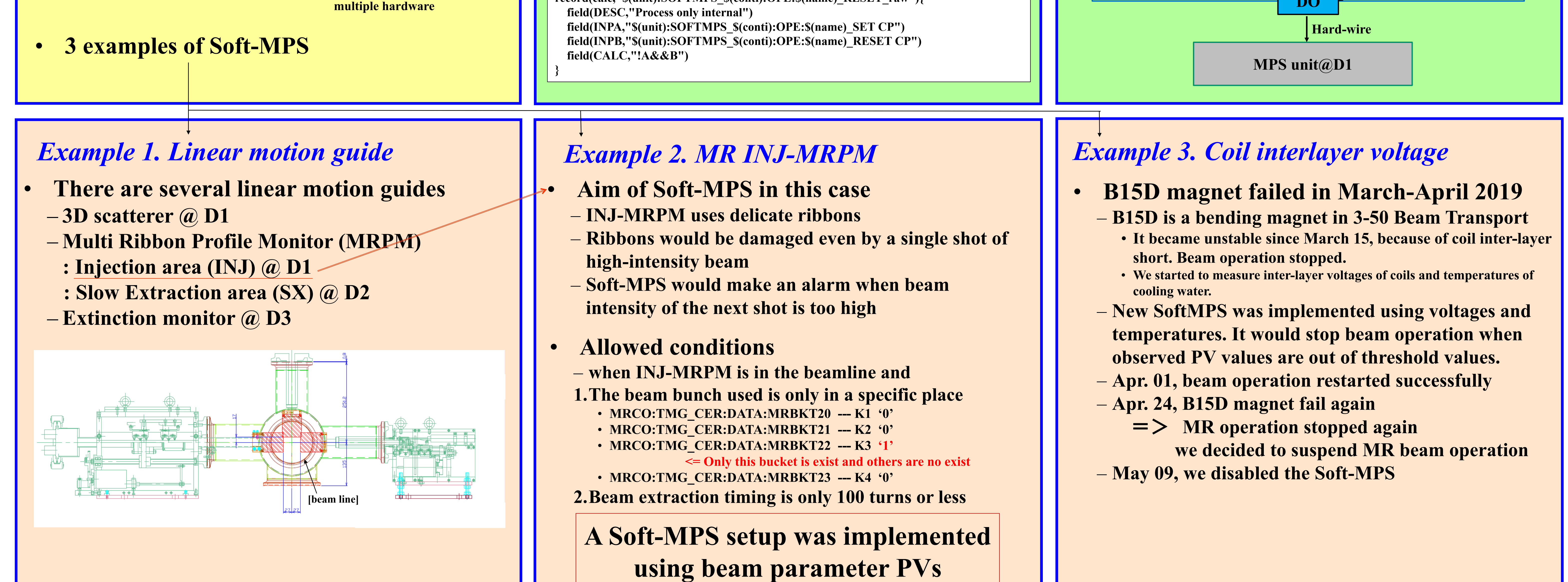

## *EPICS IOC:PLC/Linux development*

- **To detect PV loss from PLC-IOC** 
	- **Severity(SEVR) field and alarm status**

**Alarm Value status** 

#### • **To latch alert status**

- **Emulating RS-FF (Reset Set Flip-Flop) circuit on program**
- **Do not set "Set" and "Reset" to 1 at the same time. So, devise R' input to avoid "prohibited" state**

no change

reset

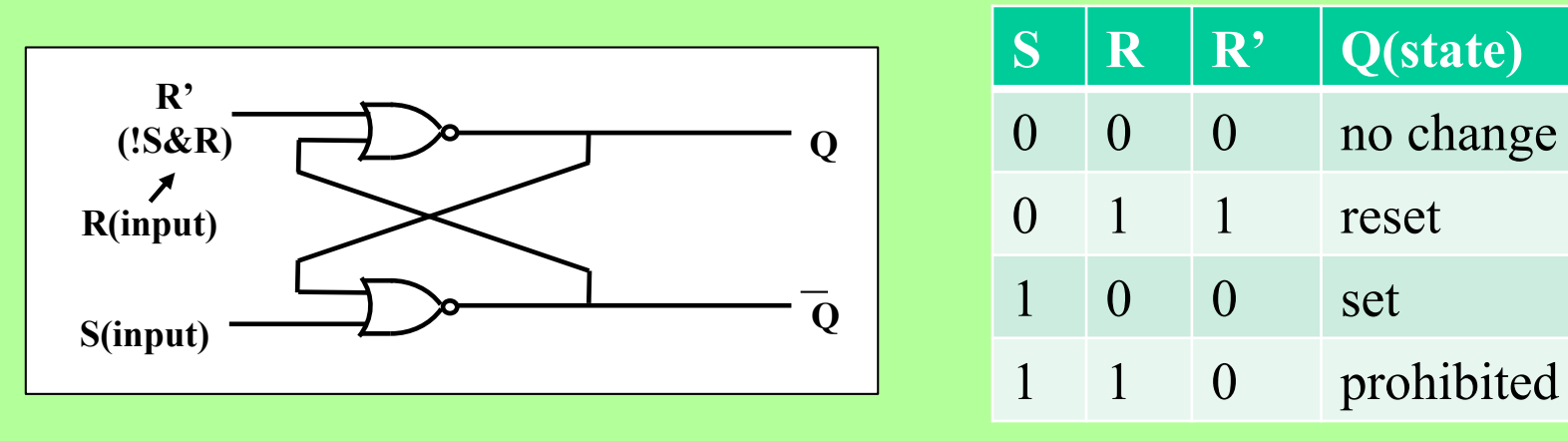

#### **## RS flip-flop**

**# 1st NOR circuit (reset side)**

**record(calc,"\$(unit):SOFTMPS\_\$(conti):CALC:\$(name)\_RESET\_N"){ field(INPA,"\$(unit):SOFTMPS\_\$(conti):OPE:\$(name)\_RESET\_raw CP") # input reset field(INPB,"\$(unit):SOFTMPS\_\$(conti):CALC:\$(name)\_SET\_N CP") # output 2nd NOR field(CALC,"A||!B")**

- **Beam permission**
	- **Avoid human error**
- **Beam stop (+Beam abort) Need multiple**  • **Avoid damage from a strong beam**
	- **conditions**
		- **When use PVs from across**

#### **} # 2nd NOR circuit (set side)**

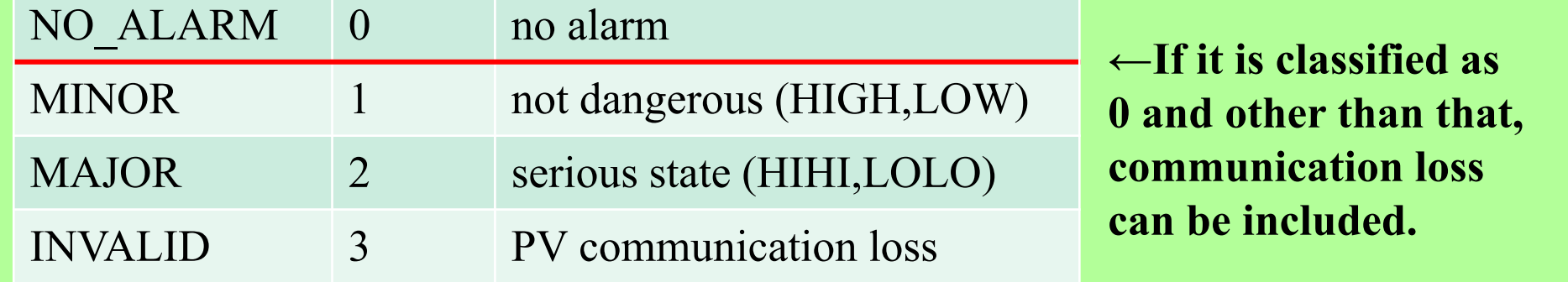

**record(calc,"\$(unit):SOFTMPS\_\$(conti):CALC:\$(name)\_SET\_N"){ field(INPA,"\$(unit):SOFTMPS\_\$(conti):OPE:\$(name)\_SET CP") # output 1st NOR field(INPB,"\$(unit):SOFTMPS\_\$(conti):CALC:\$(name)\_RESET\_N CP") # input set field(CALC,"A||!B")**

**}**

**record(calc,"\$(unit):SOFTMPS\_\$(conti):CALC:\$(name)"){ field(INPA,"\$(unit):SOFTMPS\_\$(conti):CALC:\$(name)\_SET\_N CP") field(CALC,"A")**

**}**

**record(calc,"\$(unit):SOFTMPS\_\$(conti):OPE:\$(name)\_RESET\_raw"){**

## *J-PARC MR site*

**INJ-MRPM (2)**

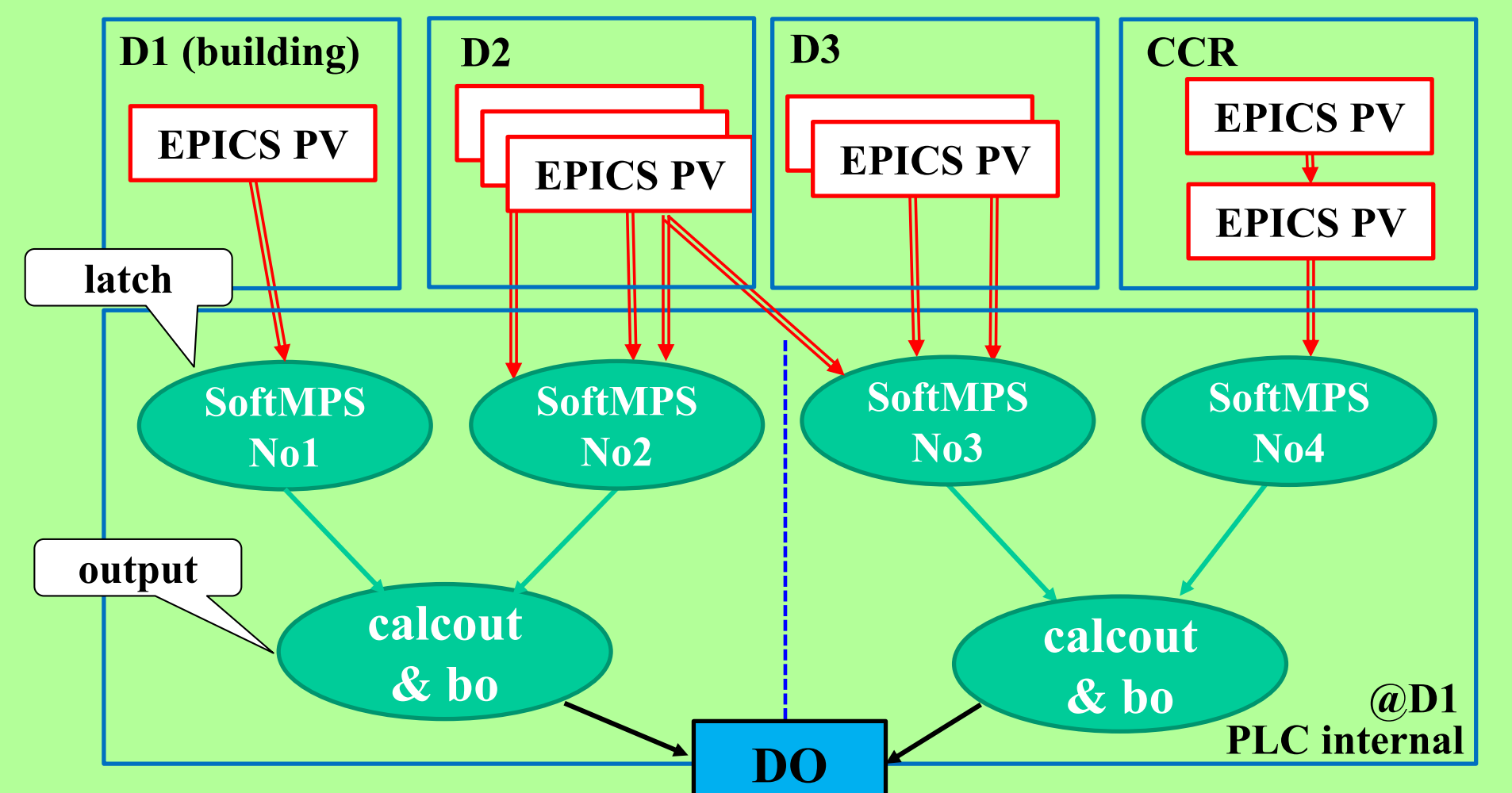

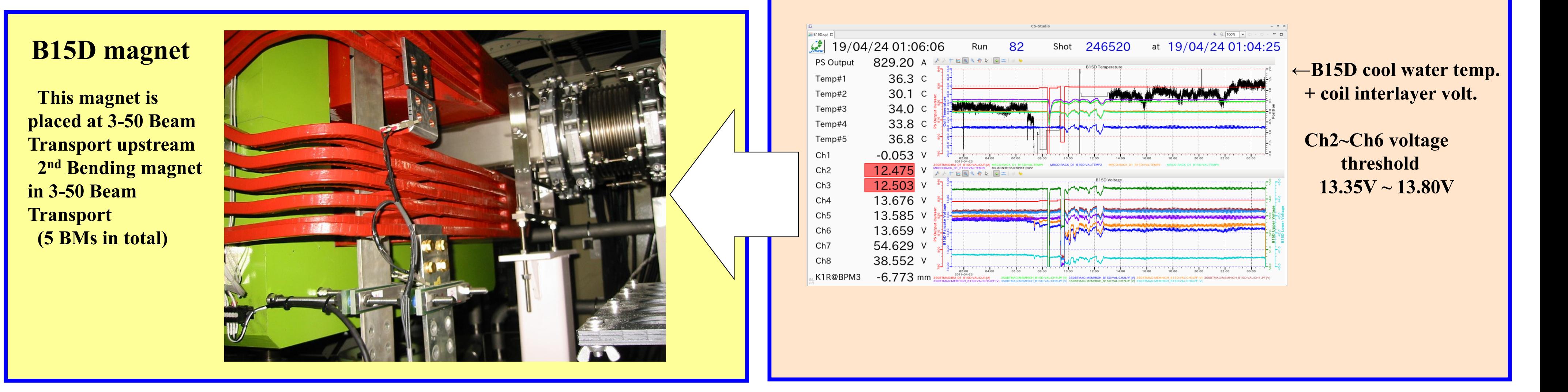

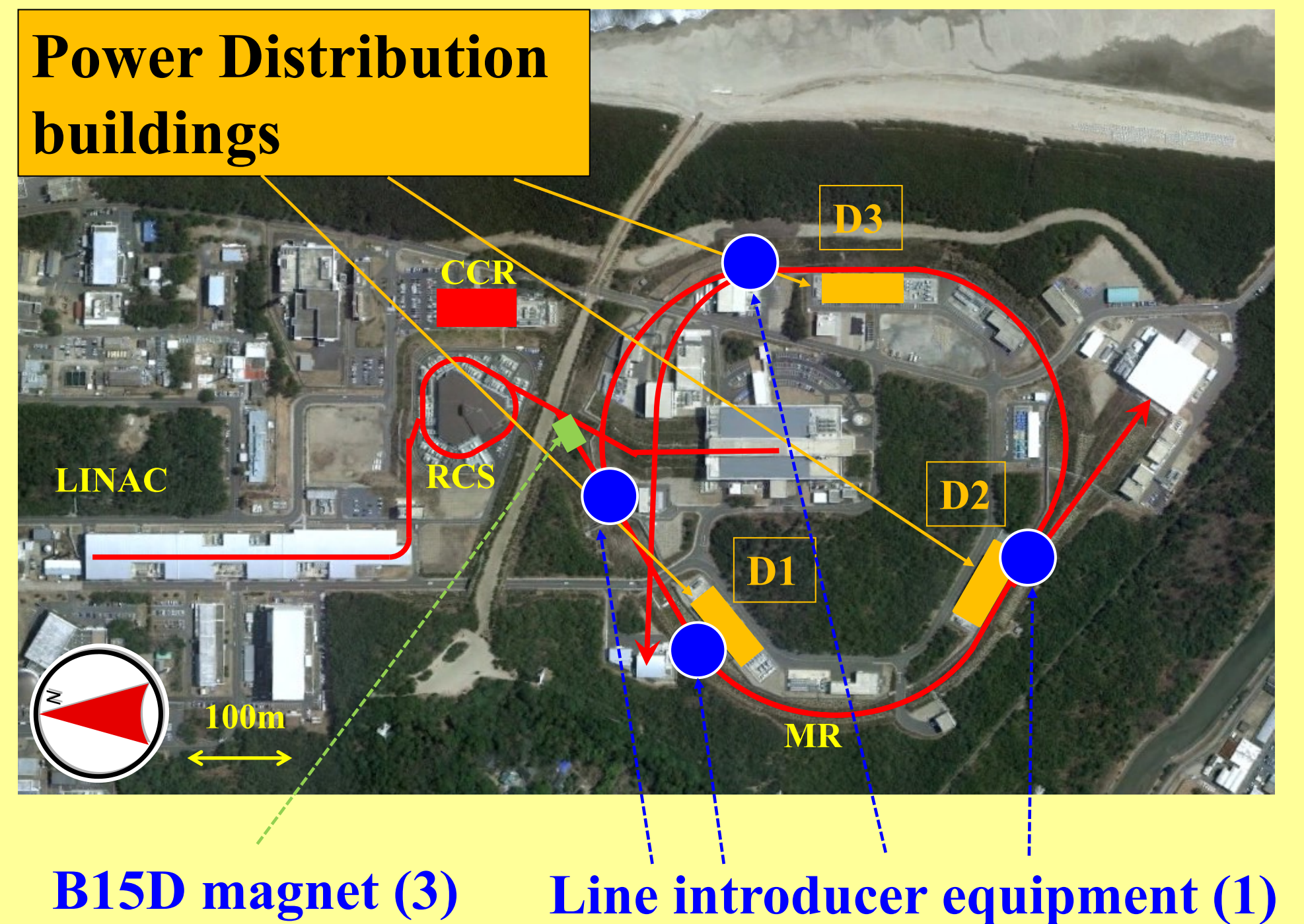

**Soft-MPS IOC Using PLC (Yokogawa)**

**One of MPS unit in J-PARC MR**

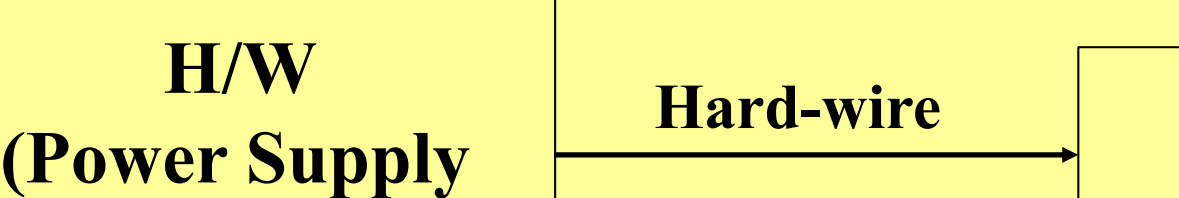

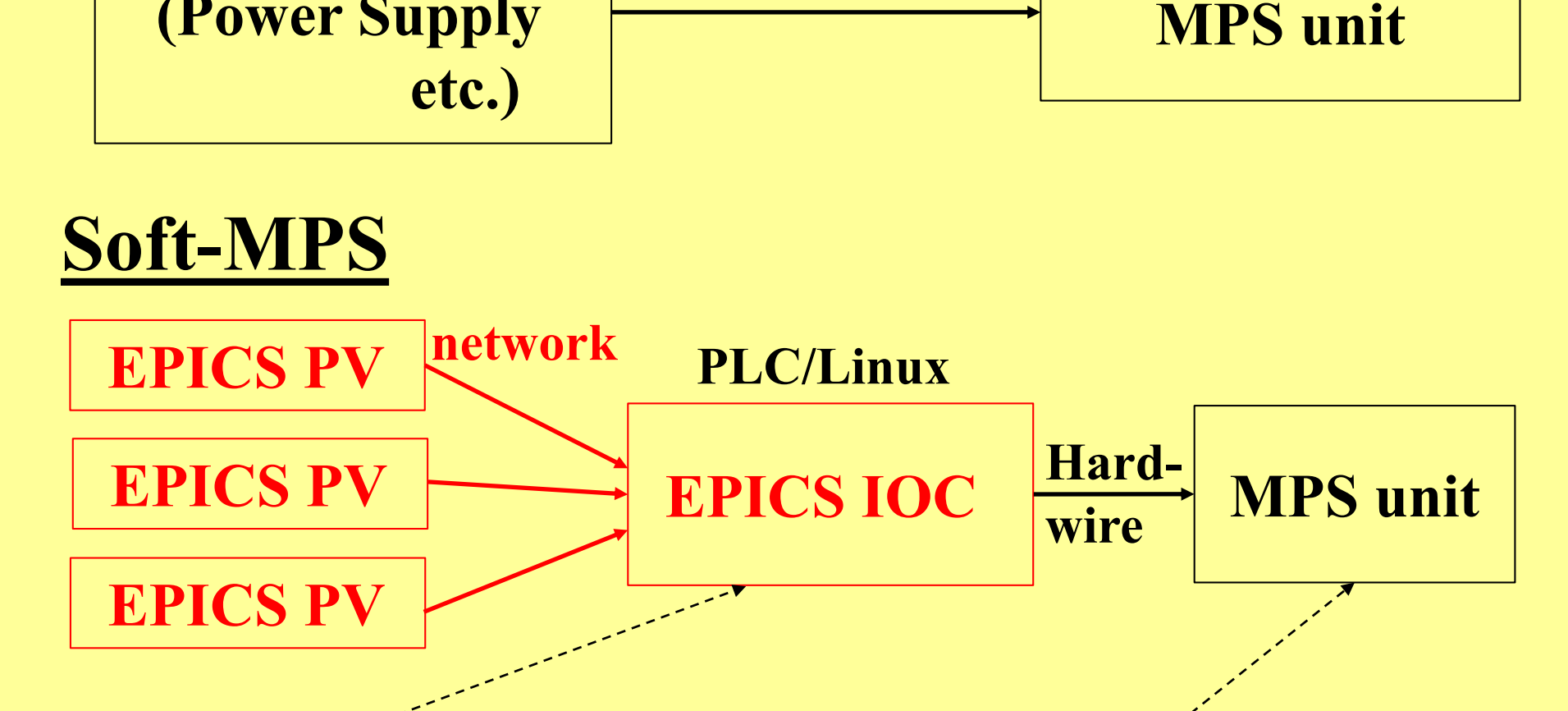

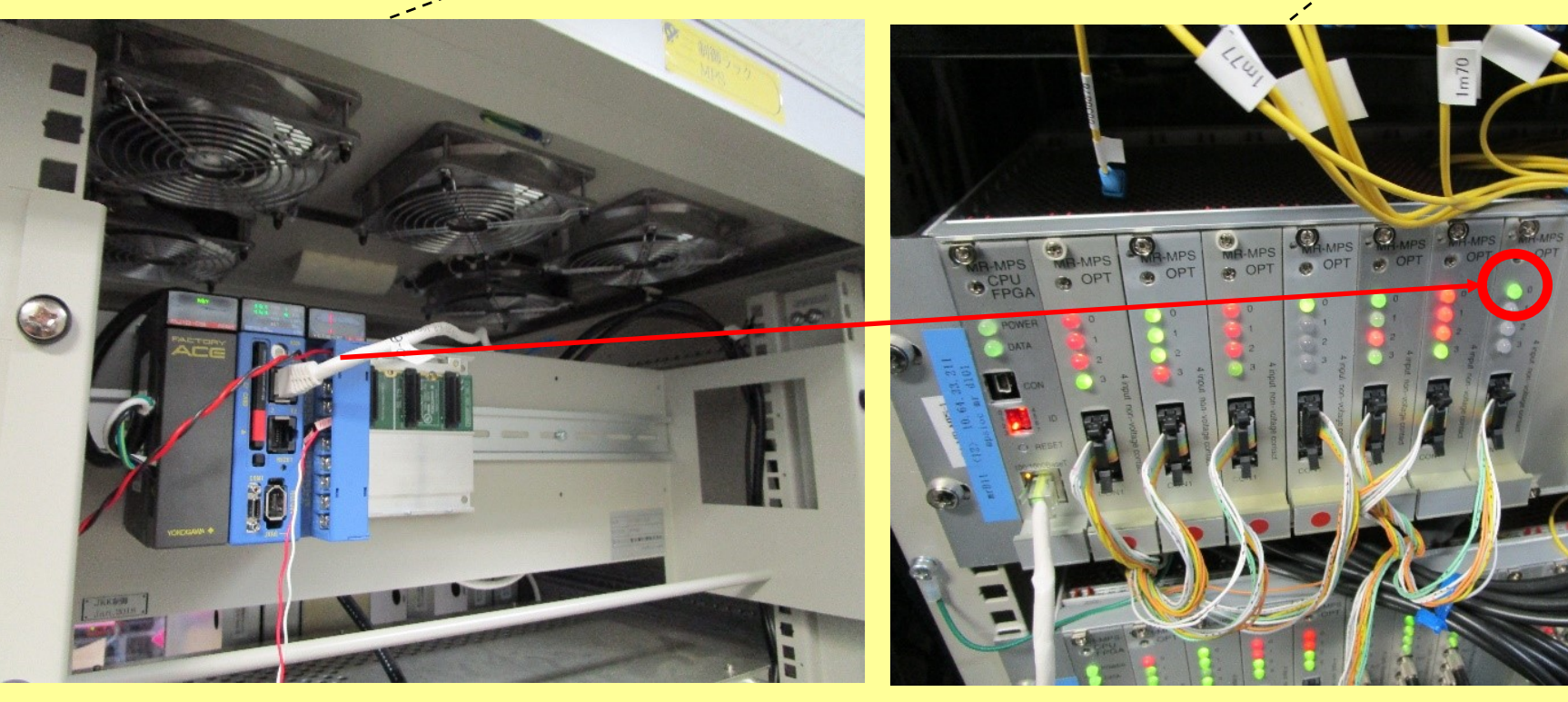

– **Temporary implement**

• **Until hard-wire MPS is ready**